Subcommands available while sending mail:

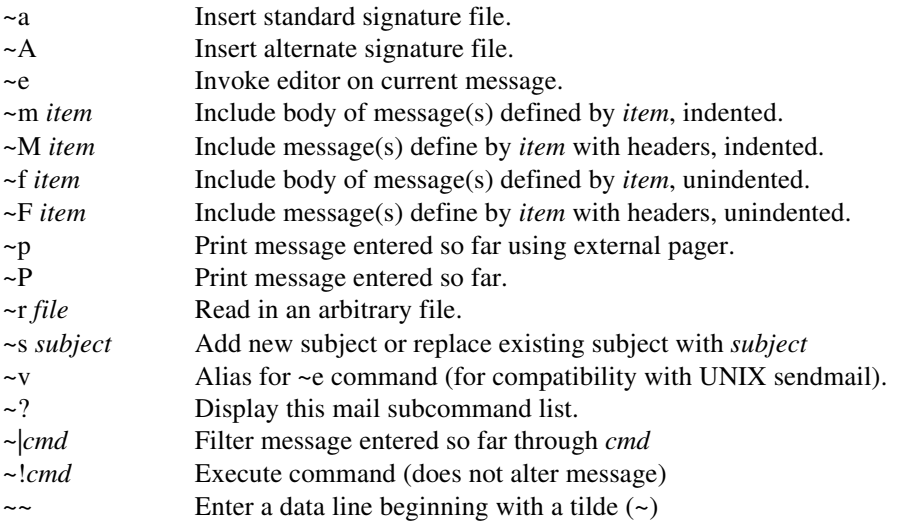

When entering mail at the ? prompt, use these commands by putting the  $\sim$  in column 1.

Note: The ~m and ~M commands use the same syntax to describe for items as the main mail parser; this allows specifying message number(s), user id, or subject. Type "help" at a MAIL prompt for a detailed description of the allowed syntax.

**Note:** The exact meaning of **~p** and **~P** commands can be inverted by the use of the **pager** option.

## **See Also**

mail RMAIL

## **History**

This is the 17th revision of this document and was last updated on May 1, 1993 by Drew Derbyshire.

## **Copyright**

Copyright (c) Kendra Electronic Wonderworks 1989-1992. Full copyright information for UUPC/extended appears in the file README.DOC.